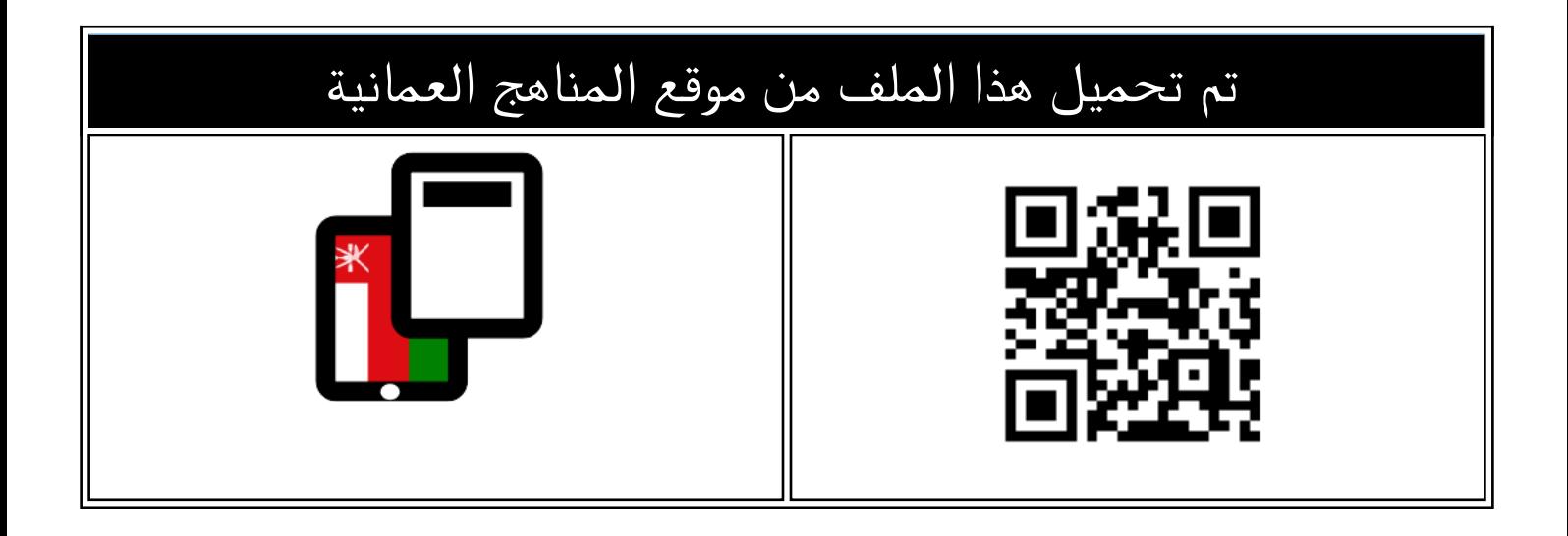

## تجميع اسئلة اختبارات نهائية لدرس الاتصالات

[موقع المناهج](https://almanahj.com) ⇔ <u>المناهج العمانية</u> ⇔ <u>الصف الحادي عشر</u> ← <u>[جغرافيا](https://almanahj.com/om/11geography)</u> ← <u>الفصل الثاني</u> ← <u>الملف</u>

[تاريخ إضافة الملف على موقع المناهج: 2024-06-01 09:25:07](https://almanahj.com/files_by_day?country_code=om&date=2024-06-01 09:25:07)

[إعداد: لخيار سعيد العمري](https://almanahj.com/om/teacher_id=2580)

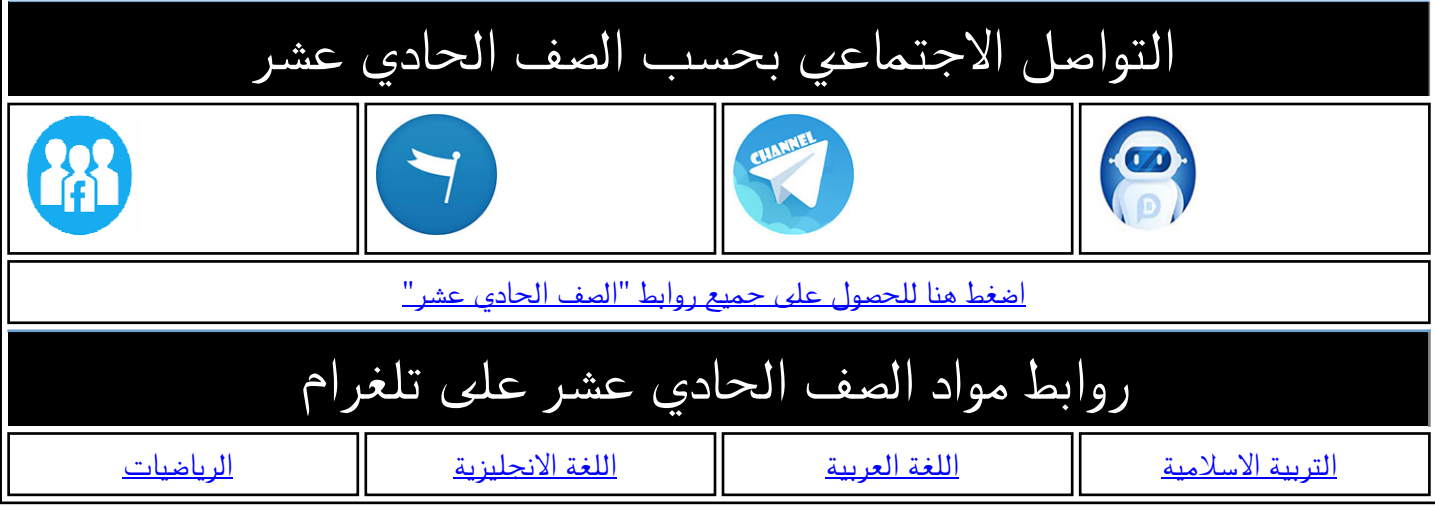

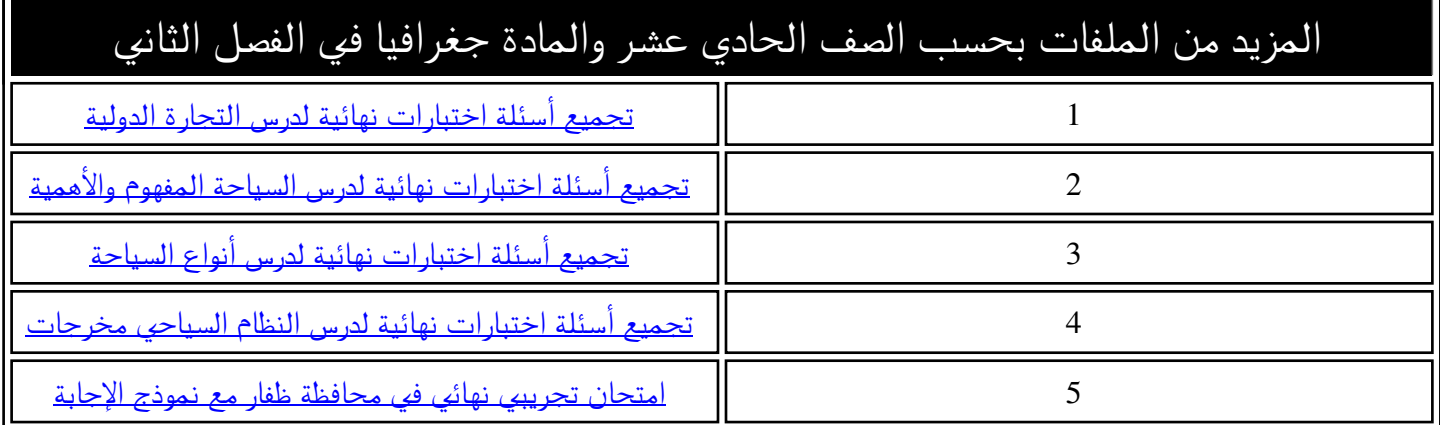

**األستاذة: خليار سعيد العمري مدرسة خدجية بنت خويلد للتعليم األساسي ) 12-5( حمافظة ظفار**

**السؤال األول: ضع دائرة حول رمز اإلجابة الصحيحة لكل مفردة من املفردات اآلتية-:**

1- **الشكل الصحيح الذي يفسر عناصر عملية االتصال -:**

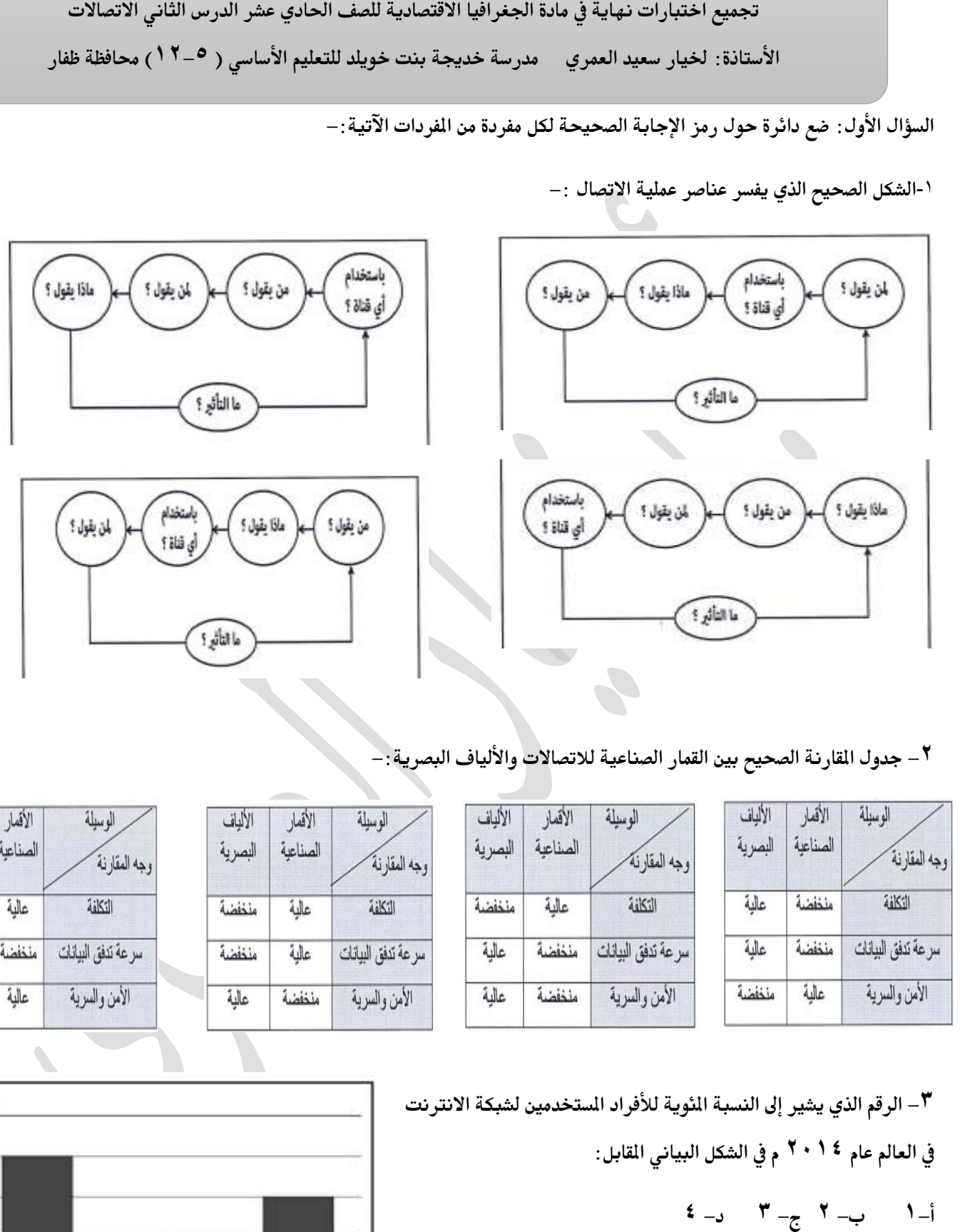

## **2 - جدول املقارنة الصحيح بني القمار الصناعية لالتصاالت واأللياف البصرية-:**

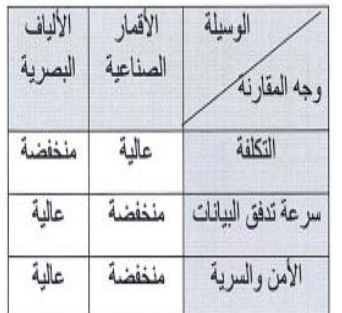

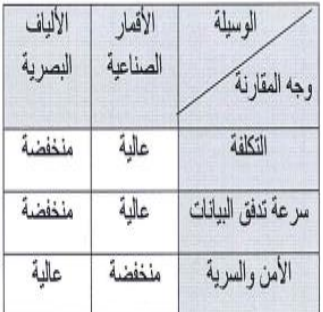

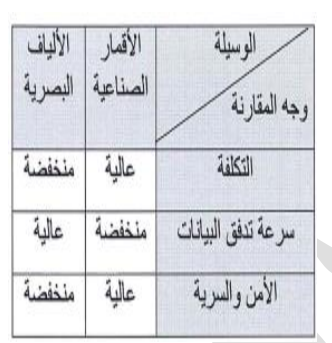

**3 - الرقم الذي يشري إىل النسبة املئوية لألفراد املستخدمني لشبكة االنرتنت يف العامل عام 2014 م يف الشكل البياني املقابل:**

**أ 1 -ب 2 -ج 3 -د 4**

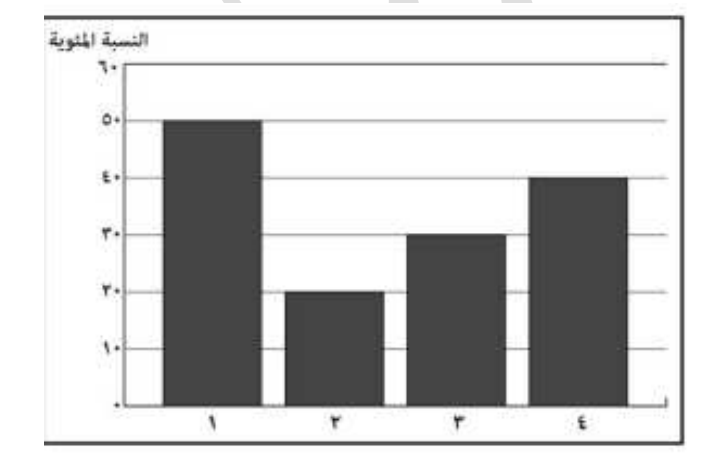

**-4الرتتيب الصحيح لتطور االخرتاعات يف جمال االتصاالت -:**

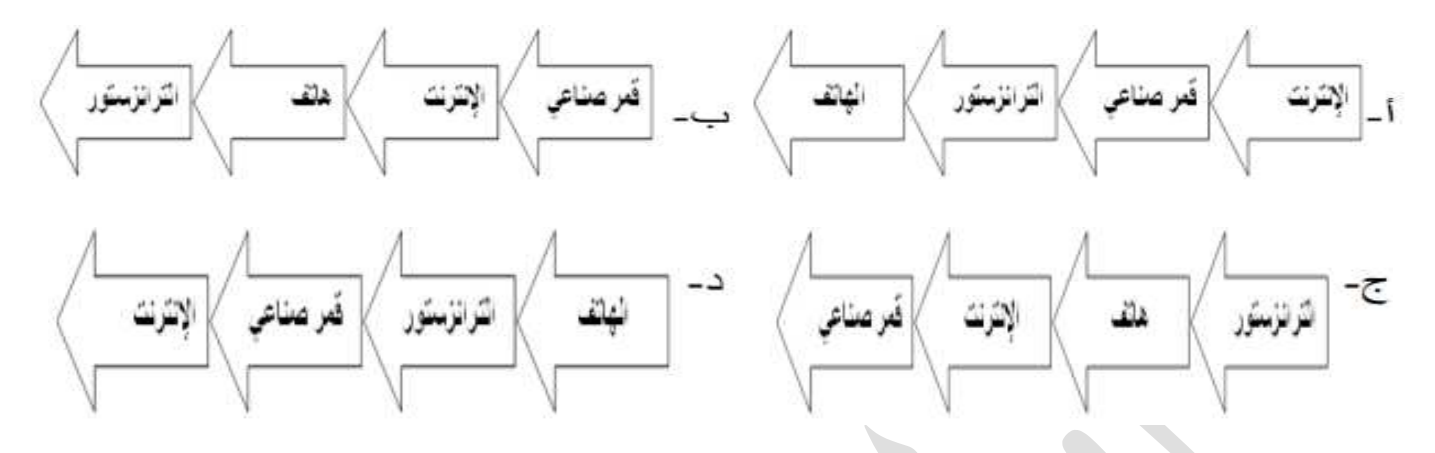

**-5القمر الصناعي املتخصص برصد احلالة الواضحة يف الصورة اليت أمامك :** 

## **أ Landsat -ب Nilesat -ج TIROS -د GOES**

**<sup>6</sup> - يستخدم القمر الصناعي ) TIROS ) ضمن جمال : -أ - االتصاالت ب-األحباث العلمية ج-األرصاد اجلوية د-مراقبة سطح األرض-**

**-7القمر املستخدم خلدمة األحباث العلمية: -أ - Landsat -ب GOES -ج Nilesat -د NOAA**

**8 - املساهمة اليت قدمتها روسيا يف تطور وسائل االتصال احلديثة**

**-أ اخرتاع التلغراف الالسلكي ب-اطالق أول قمر اصطناعي ج-نشوء فكرة اإلنرتنت د - جتربة اول اتصال تلغرايف عرب كابل حبري**

**السؤال الثاني:** 

**-1عرف كال من : احلكومة اإللكرتونية – القمر الصناعي**

**-2اذكر:**

**أ النتائج االقتصادية اليت ترتبت على انتشار شبكة املعلومات وتزايد اعداد مستخدميها**

**<sup>ب</sup> أهمية االتصاالت يف اجملال السياسي-**

ج–اكتب الإيجابيات التي تشجع على تطبيق الحكومة الالكترونية

**-3)طبقاً لإلحصائيات الواردة يف مالحق تقرير ) مقياس جمتمعات املعلومات يف العامل 2015 م ( الصادر عن االحتاد العماني لالتصاالت فقد مت**  تصنيف سلطنة عمان كواحدة من أعلى الدول في العالم من ناحية نسبة انتشار خدمات الهاتف التنقل وسهولة الحصول على خدمات الاتصالات)

**جريدة الوطن 29فرباير 2016 م**

**يف ضوء العبارة السابقة اذكر واحداً يف كل مما يأتي :**

**أ املشاريع الرائدة يف جمال تطبيقات احلكومة اإللكرتونية** 

**<sup>ب</sup> جائزة تهدف إىل تشجيع املؤسسات احلكومية واخلاصة يف تعزيز استخدام التقنية الرقمية يف سلطنة عمان-**

ج– نتيجة مترتبة على استخدام التكنولوجيا الرقمية في انجاز العلومات التجارية في سلطنة عمان

**-4انسب األمثلة إىل جماالت أهمية االتصاالت كما يف اجلدول اآلتي:**

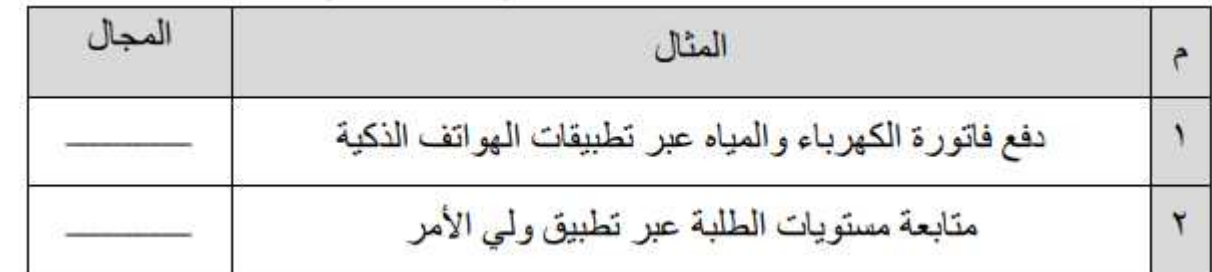

**-5صنف يف اجلدول التالي األقمار الصناعية تبعاً للمهام اليت تقوم بها:) أحباث علمية – اتصاالت –مراقبة سطح األرض-أرصاد جوية(**

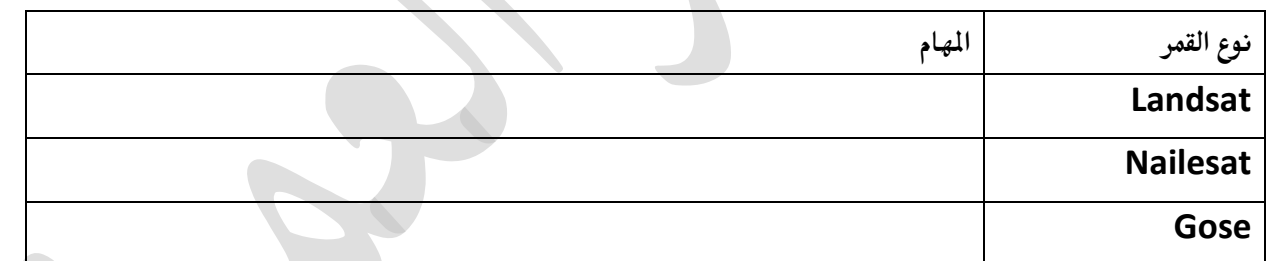

**6 - التعامل مع األشكال والصور**

**-1أمامك صورة إلحدى التقنيات احلديثة املستخدمة يف االتصاالت ادرسها جيداً ثم أجب عن األسئلة اآلتية-:**

اكتب فوائد تطبيقات الهواتف الذكية فى المجال الاقتصادي

**إجيابيات استخدام مثل هذه التطبيقات الظاهرة يف الصورة**

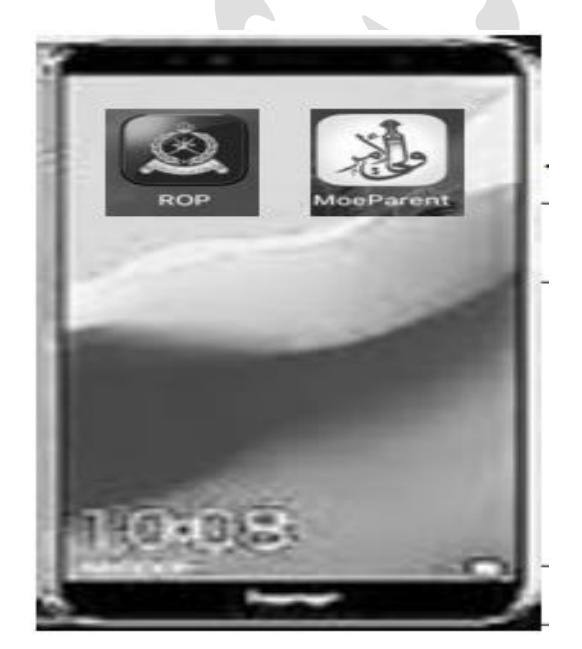

**-2انظر إىل الشكل املقابل الذي يوضح إعالناً عن وظيفة يف أحدى الصحف احمللية ثم اجب عن األسئلة اآلتية-:**

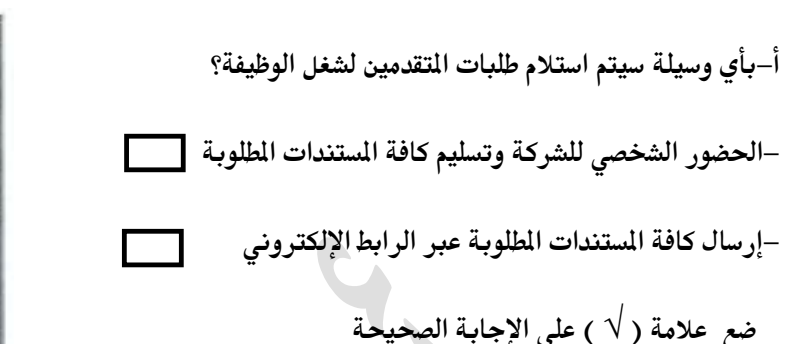

 **-ب فسر تلجأ العديد من املؤسسات إىل استخدام تلك الوسيلة** 

**-3ميثل الشكل املقابل إحدى التقنيات احلديثة يف جمال االتصاالت ادرسه جيداً ثم أجب عن األسئلة اآلتية:**

**-أ وضح مميزات استخدام هذه التقنية يف جمال االتصاالت اإللكرتونية**

 **-ب فسر) أسهمت هذه التقنية يف تطور األنظمة االقتصادية حول العامل (**

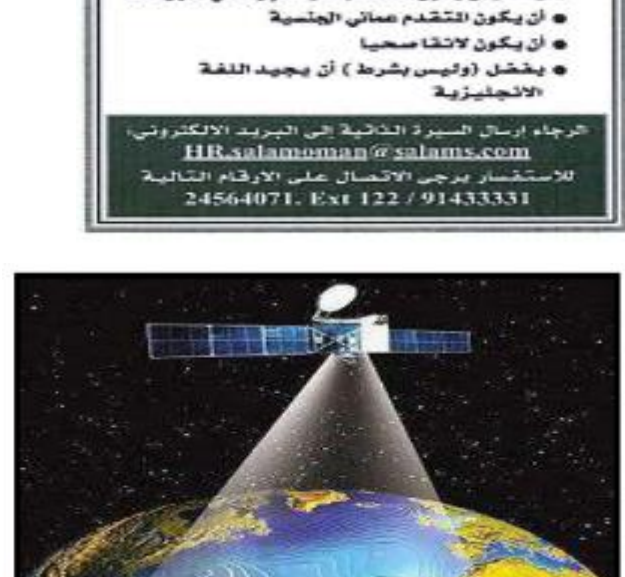

وظسائسف تساغسرة شركة رائدة في عالم العطور والتجميل توظف الأن ويشكل عاجل ، مروع /مروجـة تجـاريــة ملـدويـة مبيمات ( العـدد ٢٠ )

**ه** يفضل أن يكون انتقدم تهذه الوظيفة حاصلا على

**ه** يفشل أن يكون التقدم لديه خبرة في البيمات

اللؤهلات والخبرات المطلوبة،

ديلوم التعليم العام.

**-4أمامك شكل أحد أنواع الكابالت اليت أسهمت يف تطور تقنية االتصاالت ادرسه جيدا ثم أجب عن األسئلة اليت تليه-:**

 **-أ عرف التقنية املوضحة يف الشكل الذي أمامك**

**ما -ب اخلاصية اليت متيزها من حيث الصنع؟**

**-ج كيف أسهمت يف تطور االتصاالت؟) وضح أثر هذه التقنية يف جمال االتصاالت ونقل البيانات(**

**5 )- اسهم انتشار االنرتنت وتزايد أعداد مستخدميها حول العامل يف ظهور نوع جديد من األقتصاد( يف ضوء ذلك وبالرجوع للصورة املقابلة اجب عن األسئلة التالية**

**أ سم االقتصاد الذي تتحدث عنه الفقرة**

**-ب على ماذا يعتمد هذا النوع من االقتصاد-**

ج– اكتب مميزات التقنية الموضحة في الصورة والتي ساعدت على تطور هذا النوع<br>من الاقتصاد

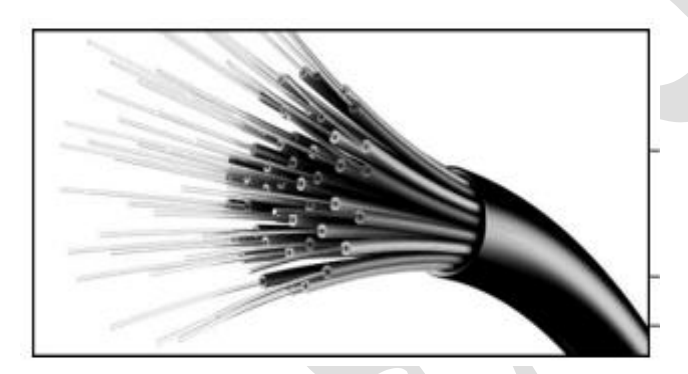

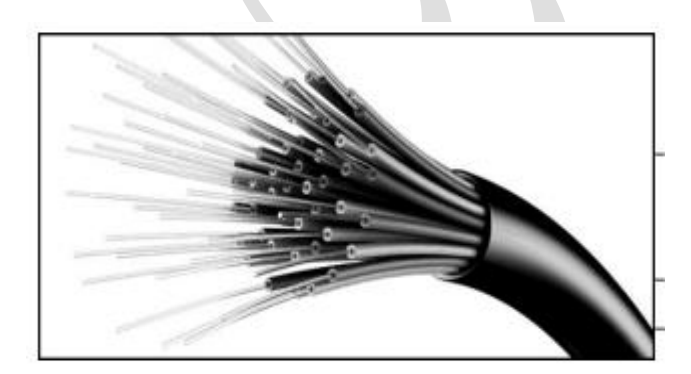